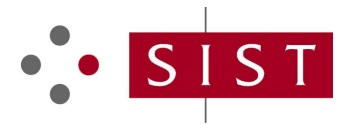

# **SIST EN 62541-4:2012 SLOVENSKI STANDARD**

**01-februar-2012**

## **Poenotena arhitektura OPC - 4. del: Opravila (IEC 62541-4:2011)**

OPC unified architecture - Part 4: Services (IEC 62541-4:2011)

OPC Unified Architecture - Teil 4: Dienste (IEC 62541-4:2011)

Architecture unifiée OPG - Partie 4: Services (CEI 62541-4:2011) W

# **Ta slovenski standard je istoveten z: (standards.iteh.ai)**<br>Ta slovenski standard je istoveten z: (EN 62541-4:2011

SIST EN 62541-4:2012

https://standards.iteh.ai/catalog/standards/sist/0a0a7275-3e93-41dd-abdd-7d8b9e98c194/sist-en-62541-4-2012

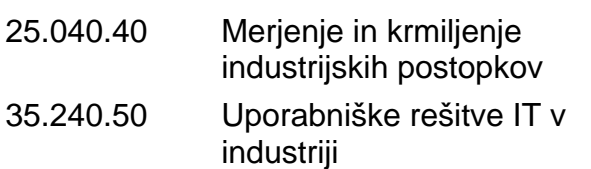

IT applications in industry Industrial process measurement and control

**SIST EN 62541-4:2012 en**

**ICS:**

# iTeh STANDARD PREVIEW (standards.iteh.ai)

SIST EN 62541-4:2012 https://standards.iteh.ai/catalog/standards/sist/0a0a7275-3e93-41dd-abdd-7d8b9e98c194/sist-en-62541-4-2012

#### **SIST EN 62541-4:2012**

# EUROPEAN STANDARD **EN 62541-4** NORME EUROPÉENNE EUROPÄISCHE NORM December 2011

ICS 25.040.40; 25.100.01

English version

# **OPC unified architecture - Part 4: Services**  (IEC 62541-4:2011)

Architecture unifiée OPC - Partie 4: Services (CEI 62541-4:2011)

 OPC Unified Architecture - Teil 4: Dienste (IEC 62541-4:2011)

This European Standard was approved by CENELEC on 2011-11-24. CENELEC members are bound to comply with the CEN/CENELEC Internal Regulations which stipulate the conditions for giving this European Standard where the status of a national standard without any alteration.  $\text{item}$ .  $\text{item}$ 

Up-to-date lists and bibliographical references concerning such national standards may be obtained on application to the CEN-CENELEC Management Centre or to any CENELEC member.

This European Standard exists in three official versions (English, French, German). A version in any other language made by translation under the responsibility of a CENELEC member into its own language and notified to the CEN-CENELEC Management Centre has the same status as the official versions. https://standards.iteh.ai/catalog/standards/sist/0a0a7275-3e93-41dd-abdd-

CENELEC members are the national electrotechnical committees of Austria, Belgium, Bulgaria, Croatia, Cyprus, the Czech Republic, Denmark, Estonia, Finland, France, Germany, Greece, Hungary, Iceland, Ireland, Italy, Latvia, Lithuania, Luxembourg, Malta, the Netherlands, Norway, Poland, Portugal, Romania, Slovakia, Slovenia, Spain, Sweden, Switzerland and the United Kingdom.

# **CENELEC**

European Committee for Electrotechnical Standardization Comité Européen de Normalisation Electrotechnique Europäisches Komitee für Elektrotechnische Normung

#### **Management Centre: Avenue Marnix 17, B - 1000 Brussels**

© 2011 CENELEC - All rights of exploitation in any form and by any means reserved worldwide for CENELEC members.

#### **Foreword**

The text of document 65E/191/FDIS, future edition 1 of IEC 62541-4, prepared by SC 65E, "Devices and integration in enterprise systems", of IEC/TC 65, "Industrial-process measurement, control and automation" was submitted to the IEC-CENELEC parallel vote and approved by CENELEC as EN 62541-4:2011.

The following dates are fixed:

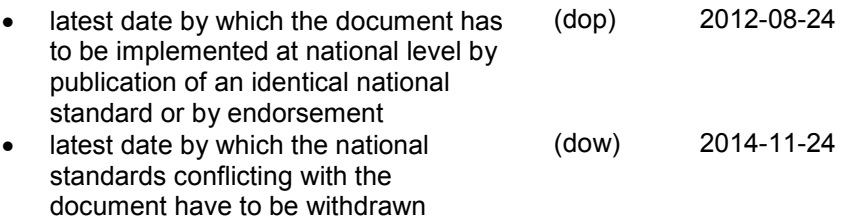

Attention is drawn to the possibility that some of the elements of this document may be the subject of patent rights. CENELEC [and/or CEN] shall not be held responsible for identifying any or all such patent rights.

#### **Endorsement notice**

The text of the International Standard IEC 62541-4:2011 was approved by CENELEC as a European<br>Standard without any modification. Standard without any modification.

# (standards.iteh.ai)

SIST EN 62541-4:2012 https://standards.iteh.ai/catalog/standards/sist/0a0a7275-3e93-41dd-abdd-7d8b9e98c194/sist-en-62541-4-2012

# **Annex ZA**

### (normative)

### **Normative references to international publications with their corresponding European publications**

The following referenced documents are indispensable for the application of this document. For dated references, only the edition cited applies. For undated references, the latest edition of the referenced document (including any amendments) applies.

NOTE When an international publication has been modified by common modifications, indicated by (mod), the relevant EN/HD applies.

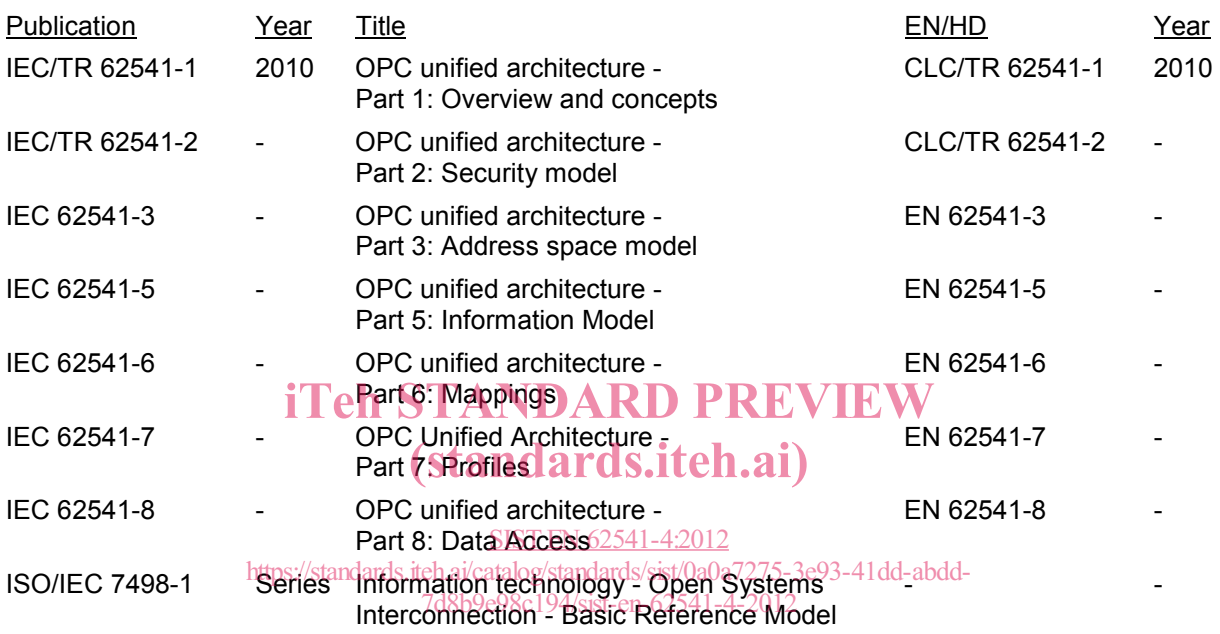

# iTeh STANDARD PREVIEW (standards.iteh.ai)

SIST EN 62541-4:2012 https://standards.iteh.ai/catalog/standards/sist/0a0a7275-3e93-41dd-abdd-7d8b9e98c194/sist-en-62541-4-2012

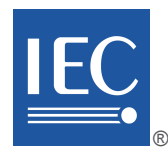

Edition 1.0 2011-10

# **INTERNATIONAL STANDARD**

# **NORME INTERNATIONALE**

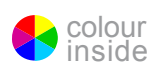

### **OPC unified architecture STANDARD PREVIEW Part 4: Services**  (standards.iteh.ai)

**Architecture unifiée OPC – Partie 4: Services** *Sylstandards.iteh.ai/catalog/standards/sist/0a0a7275-3e93-41dd-abdd-*SIST EN 62541-4:2012 7d8b9e98c194/sist-en-62541-4-2012

INTERNATIONAL **ELECTROTECHNICAL COMMISSION** 

**COMMISSION** ELECTROTECHNIQUE

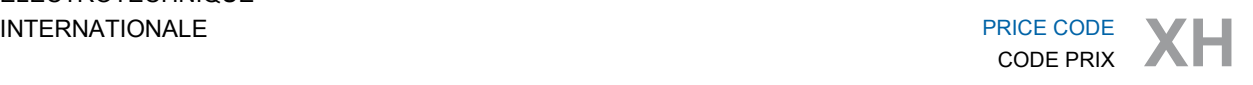

ICS 25.040.40; 25.100.01

ISBN 978-2-88912-730-6

# **CONTENTS**

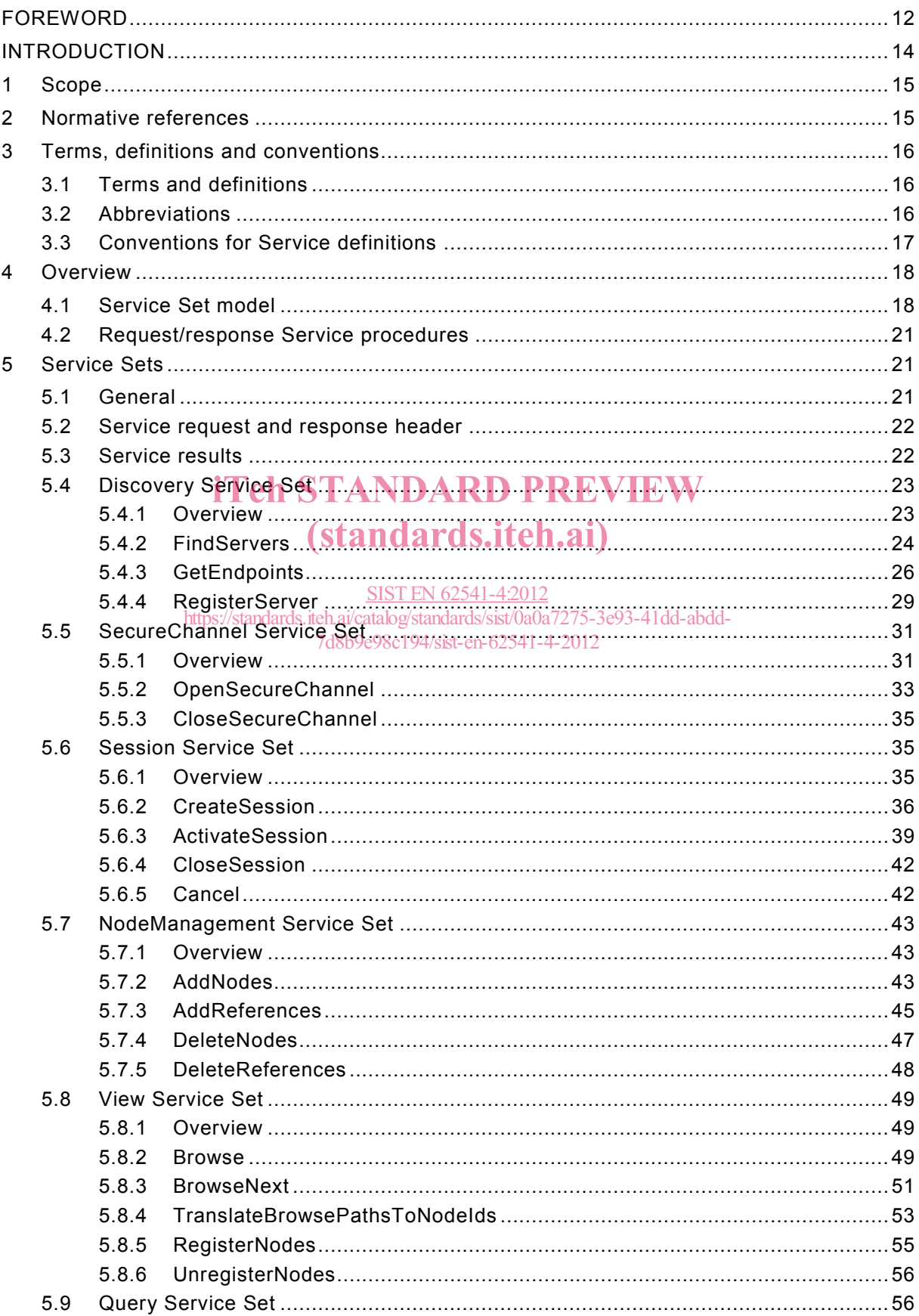

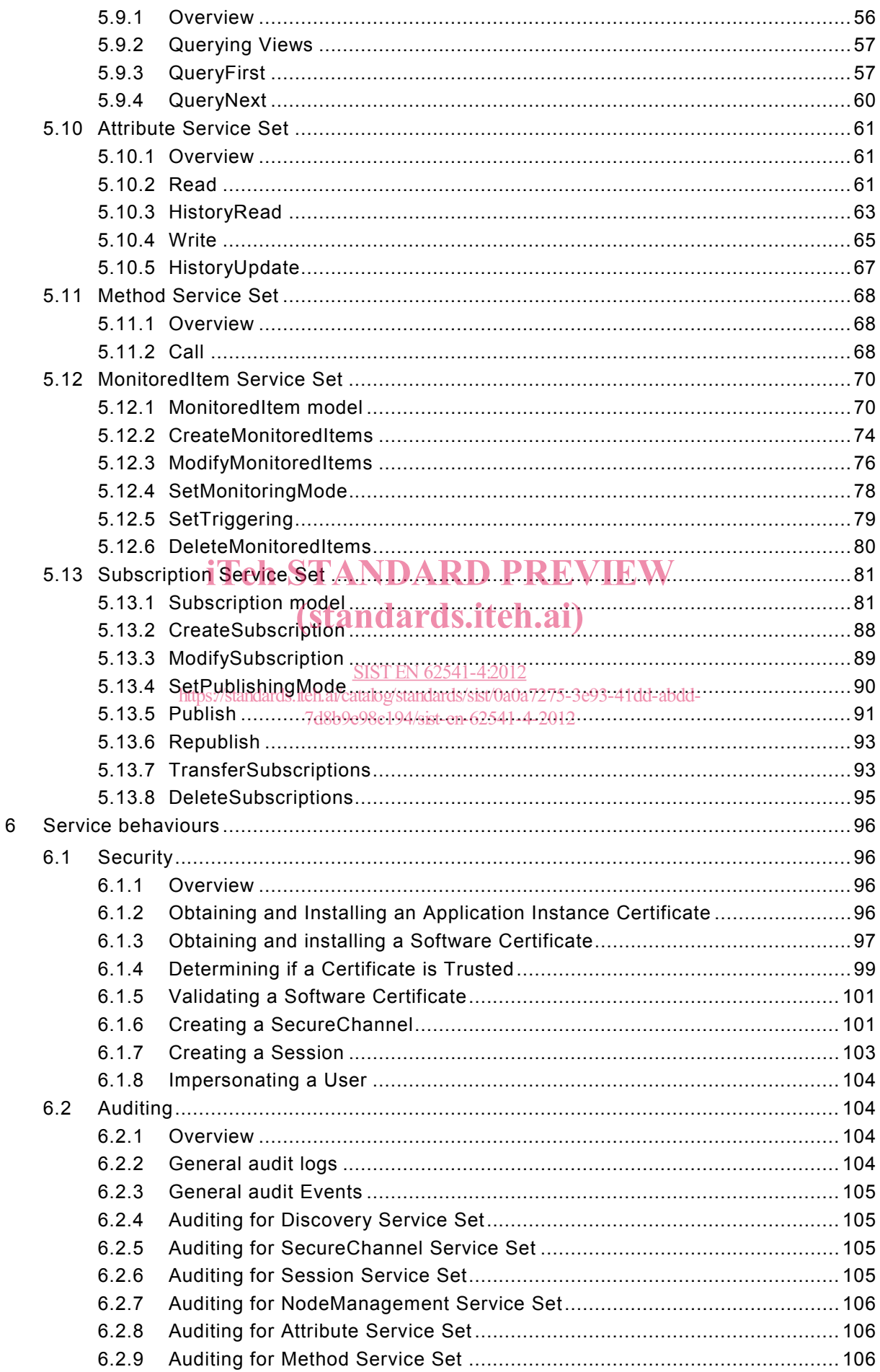

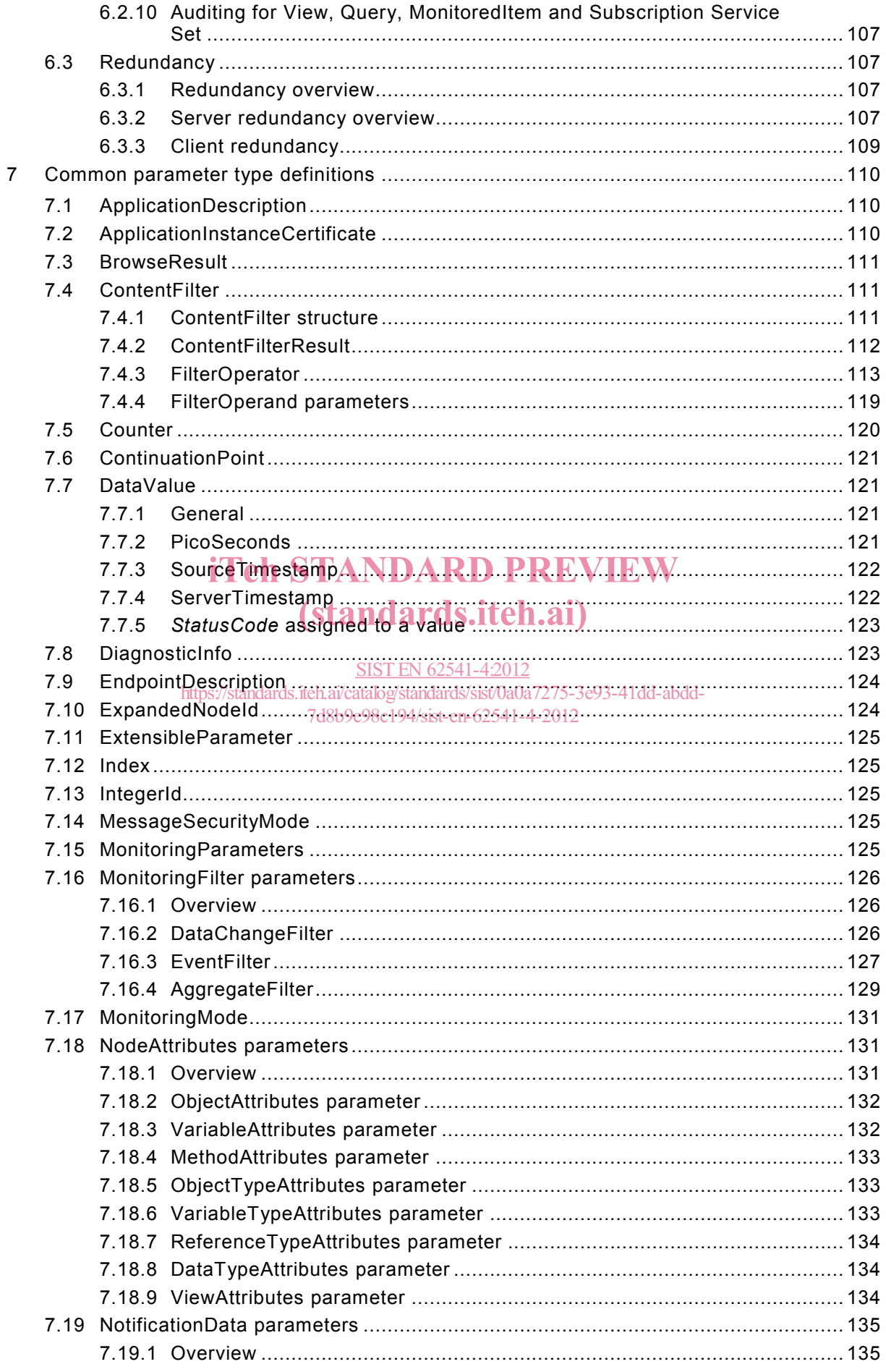

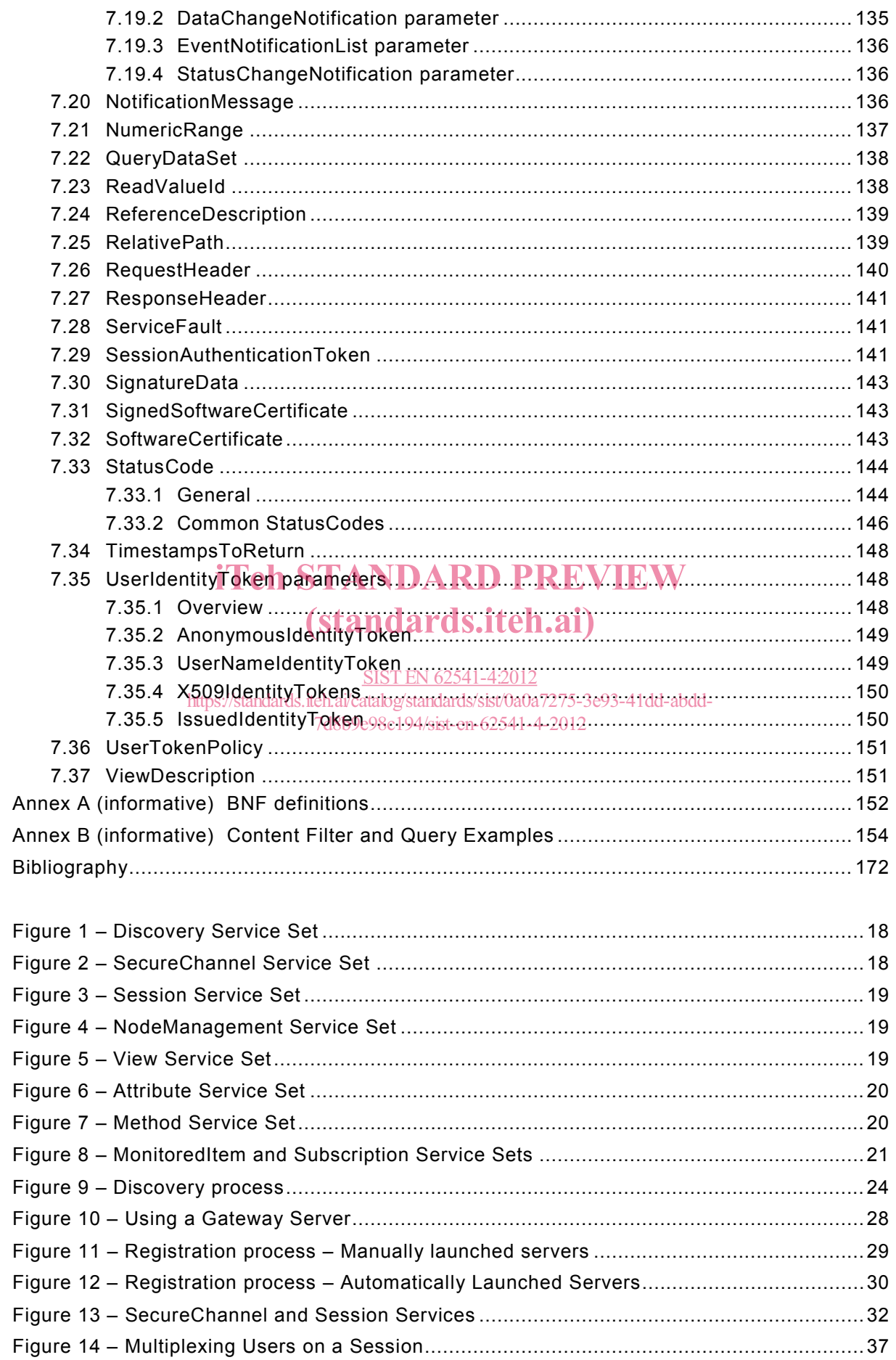

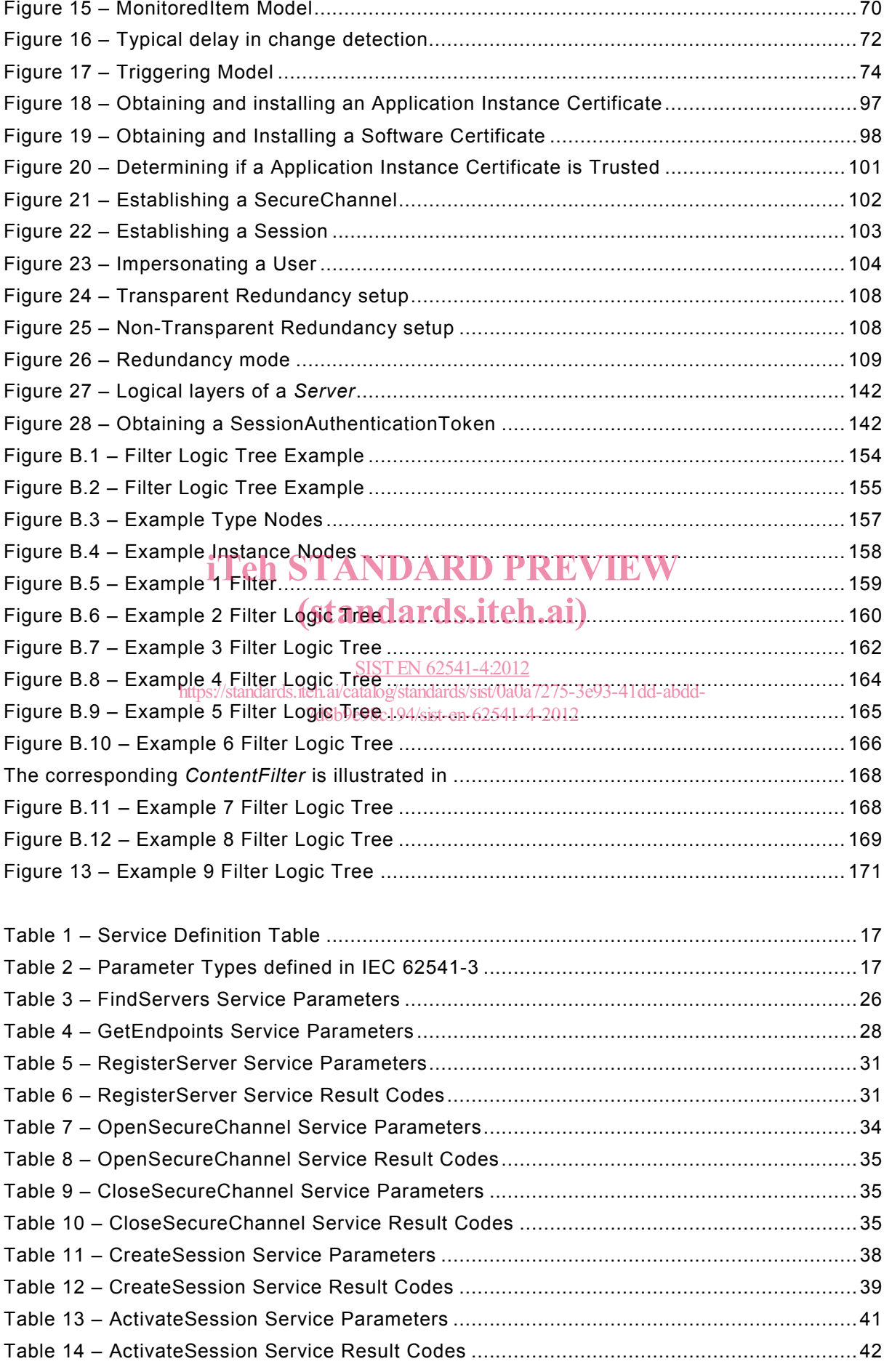

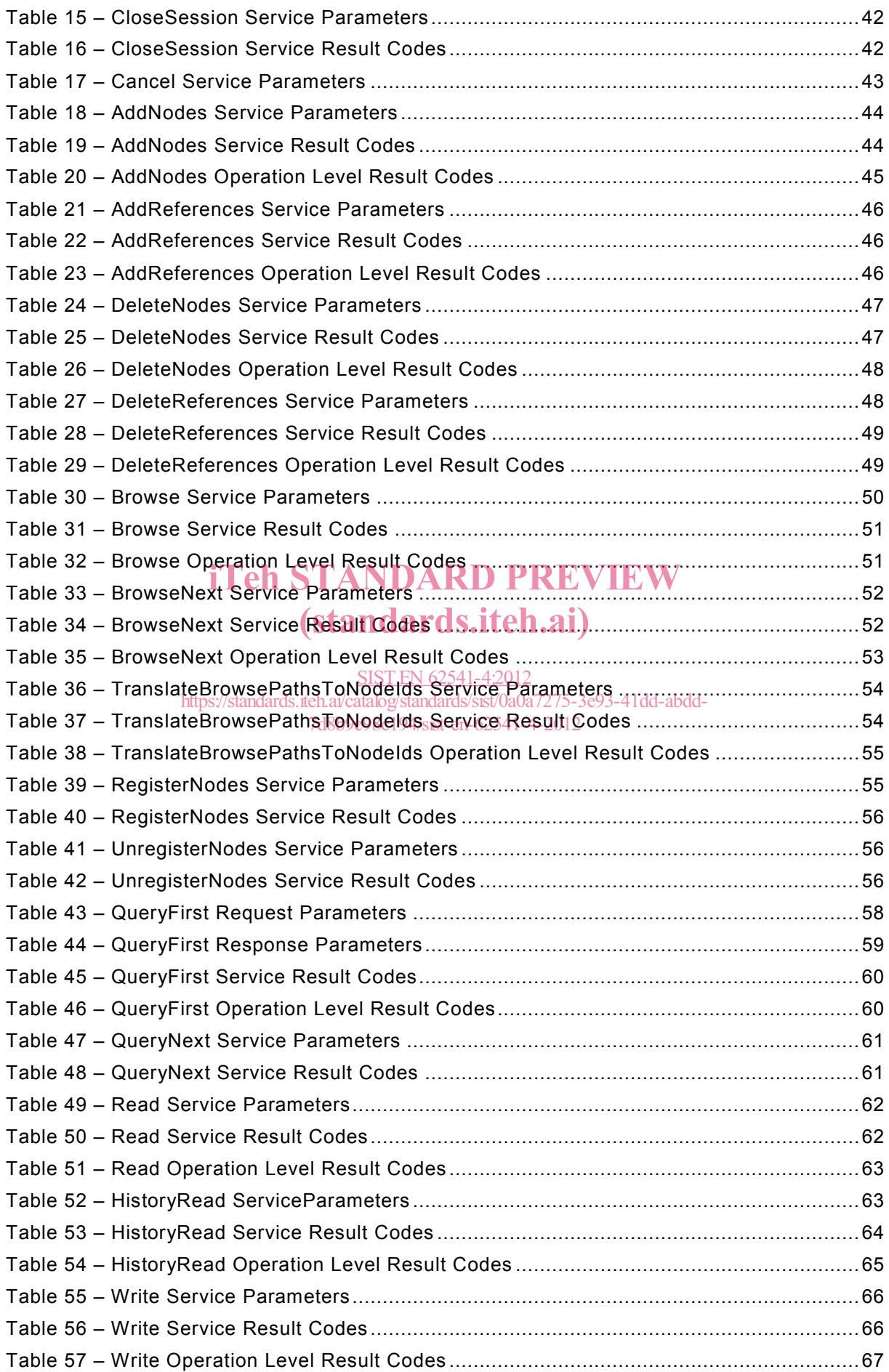

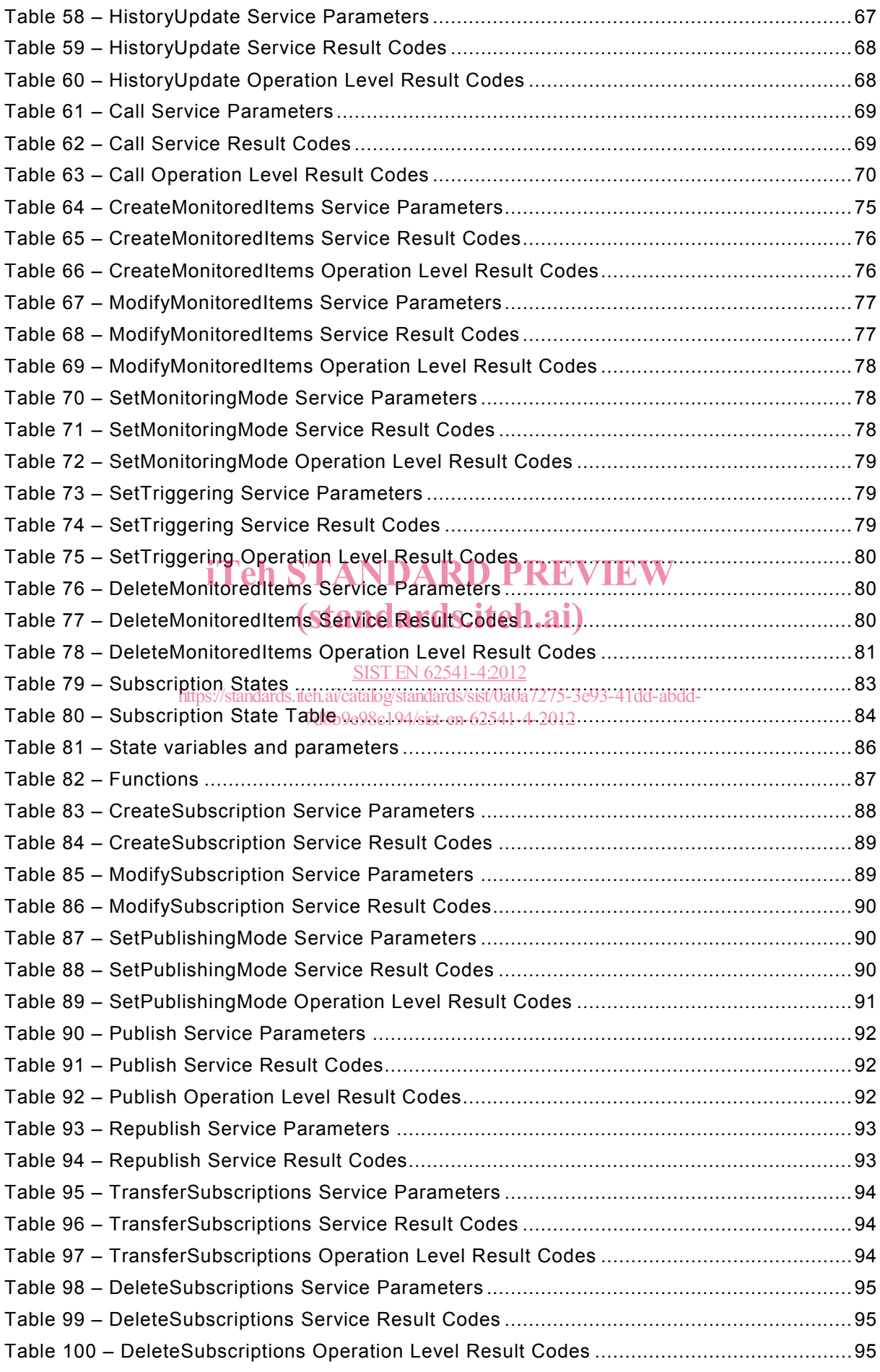

## $62541-4$  © IEC:2011 – 9 –

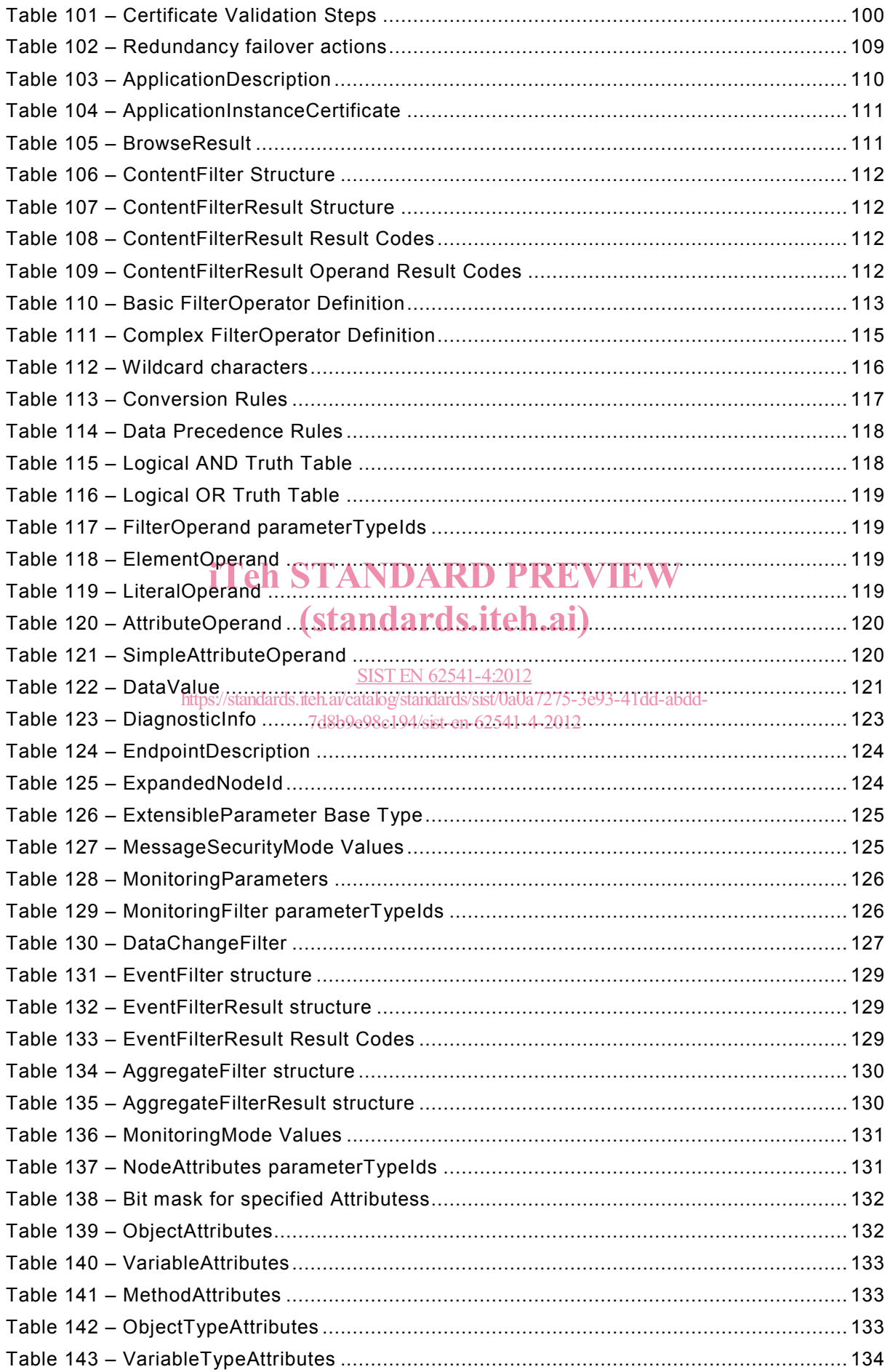